# LA Wetland Education Coalition Wetland News for January 24, 2005

- 1. JASON Broadcast Information
- 2. Laboratory Safety Institute for secondary science teachers
- 3. LA Coast Lines (Fall 2004) now available
- 4. Audubon Zoo Teacher Workshops for Spring 2005
- 5. Coastal Restoration Plans Shoot for Next Year
- 6. Historical Hurricane Tracks Gulf of Mexico
- 7. Technology and Climate Change
- 8. JASON at the Lafitte Barataria Preserve you are welcome!
- 9. TAKE PICTURES OF WETLANDS FROM SPACE DURING THE DISAPPEARING WETLANDS LIVE BROADCAST
- 10. LAWEC-L listsery information

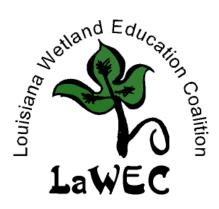

### 1. JASON Broadcast Information

#### LIVE BROADCAST PROGRAM GUIDE

Did you know there are FIVE ways in which you can view the LIVE Broadcast?

- 1. Experience the LIVE Expedition Broadcast at a JASON Site. Visit <a href="http://www.jason.org/sites">http://www.jason.org/sites</a>, and search for a local site near you.
- 2. EDS Internet Broadcasts
- 3. National Geographic Channel
- 4. Live Satellite Feed Directly into your Classroom or School
- 5. Video of the LIVE Expedition Broadcast All this information -- and MORE! -- can be found in the **Program Guide** for the LIVE Broadcast on Team JASON Online. You'll also find Broadcast show times, web cast information, program segment descriptions, and a Student Viewing Guide.

#### **FOLLOW THE LIVE BROADCAST ONLINE**

While the JASON researchers and Argonauts are busy in the wetlands of Louisiana, you can follow their adventures and studies online! Team JASON Online will serve as Broadcast Central, containing all the information and activities you'll need to explore along with the team. Just log in to TJO and visit the Disappearing Wetlands site for the following items:

Program Guide - A comprehensive guide to what's-on-when. Visit the Program Guide for a list of each day's science segments, Field Notes, researchers, and activities. You can also find broadcast times and webcast information from this page as well as a downloadable PowerPoint presentation to use while viewing the Broadcast. The Program Guide also contains links to a Student Viewing Guide as

well as information sheets on the daily side-by-side activities.

Meet the Team - Who are the Argonauts and where do they come from? Read these biographies of the Disappearing Wetlands Student and Teacher Argonauts to learn about their backgrounds and interests.

<u>Webcasts</u> - Visit the Webcasts section for information and links for watching each day's Broadcast either live or afterwards. Requires RealPlayer plug-in; free download available online. <u>Team Pages</u> - The LIVE Broadcast will feature four teams of researchers and Argonauts. Visit each team's page for information on the members, photo galleries from the team, and a running team journal during the week of the Broadcast.

Argonaut Journals - In addition to the teams' group journals, each Argonaut will submit individual journals detailing the science and experience of being an Argonaut in the wetlands.

Photo Galleries - In addition to the team galleries

found on the teams' pages, photo galleries of the live wetlands experience will be available in the Expedition Gallery section. Come visit each day to see the wetlands up close and personal.

In the News - Follow this link to read news stories in the media focusing on the LIVE Broadcast.

Message Boards - Be sure to visit the Teacher Message Boards -- and encourage your students to visit the Student Message Boards -- for all the latest information and discussions related to the Broadcast from Louisiana. Students may be particularly interested in the Ask and Argonaut message board, where Argonauts will occasionally drop by to answer questions on the JASON experience!

#### **BROADCAST POWERPOINT**

Download a PowerPoint presentation containing images, diagrams, and fun facts that align with the LIVE broadcast content for each day. The PowerPoint can be used to give students a sneak preview of what they will see during the LIVE broadcast, or it can be used to supplement content during or after the broadcast. To use the PowerPoint directly with the broadcast program, start the slideshow after the Bob Ballard introduction when you see the JASON Expedition: Disappearing Wetlands title page on the screen. The PowerPoint is set to run automatically and will loosely align with the pace of the program. For greater control over the PowerPoint, you may advance the slides manually using a mouse or the arrow keys on a keyboard.

#### **EVERY VOTE COUNTS ON TJO!**

If given the power to choose a wetlands restoration method, what would you do? During the week of the LIVE Broadcast students have a chance to vote on the complex and controversial issue of sediment restoration to the Louisiana wetlands. To learn more about the issue, and to cast your vote, login to Team JASON Online, visit the Disappearing Wetlands web site, and look for the Broadcast poll!

# 2. Laboratory Safety Institute for secondary science teachers

The Laboratory Safety Institute (LSI) will offer a two-day short course on lab safety at the AmeriSuites-Baton Rouge East on March 23rd and 24th, 2005. Secondary science teachers, science department heads, and science supervisors will find this to be a very helpful course for improving their lab safety programs.

The course outline and registration information is posted at LSI's website, www.labsafety.org. For more information, contact Ana Adams (AAdams@labsafety.org; 508-647-1900).

The Laboratory Safety Institute Safety in Science and Science Education 192 Worcester Road, Natick, MA 01760 508-647-1900 Fax: 508-647-0062 Cell: 508-574-6264 Web Site: http://www.labsafety.org

### 

Louisiana Coast Lines Publication Fall 2004 Edition is now available on line. This document is produced by the LA Department of Natural Resources, Office of Coastal Restoration and

Management Division. To learn more about Louisiana Coast Lines visit the Web at <a href="http://dnr.louisiana.gov/crm/coastmgt/coastlines/20">http://dnr.louisiana.gov/crm/coastmgt/coastlines/20</a> <a href="http://dnr.louisiana.gov/crm/coastmgt/coastlines/20">04d-fall.pdf</a>. For additional information contact the DNR Public Information Office at (225) 342-0557.

\*\*\*\*\*\*\*\*\*\*\*\*\*

### 4. Audubon Zoo Teacher Workshops for Spring 2005

Sign up for very special workshops that offer teachers activities and ideas that enlist the magic and excitement of nature to help students achieve command of their grade level expectations. The spring semester starts with the "Ecosystem Series", three half day workshops that explore biomes represented at Audubon Zoo – "African Savanna" (Jan 29), "Tropical Rain Forest" (Feb. 26) and "Wetlands" (April 23). Third to 6<sup>th</sup> grade teachers may register for all or one of the workshops. "Arts and Science at the Zoo," on Saturday, March 5, is for teachers of pre-K – 6<sup>th</sup> grade. For more information email <u>zooschool@auduboninstitute.org</u> or phone 504-212-5378 or visit their website at <a href="http://www.auduboninstitute.org/education">http://www.auduboninstitute.org/education</a>.

### Coastal Restoration Plans Shoot for Next Year

Coastal restoration plans shoot for next year; Officials criticized for financing choices Saturday, January 08, 2005 By Mark Schleifstein, The Times-Picayune (New Orleans, LA) Staff writer

BATON ROUGE -- With only about \$11 million to spend through Sept. 30, federal and state officials said Friday they will plan projects to restore the state's coastline that they hope will be approved next year by federal officials. Though President Bush submitted a 2005 budget that included \$8 million for the restoration project, only about \$5.5 million of that money will be released for use on the program this year, said Gerald Duszynski, Louisiana Department of Natural Resources acting assistant secretary. The state will match that money, he said.

Article continues at <<u>http://www.nola.com/news/t-p/capital/index.ssf?/base/news-</u>2/1105167360205880.xml>

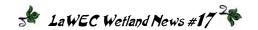

# 6. Historical Hurricane Tracks – Gulf of Mexico

This map shows historical tracks for category 2-5 hurricanes in the Gulf of Mexico. The map was produced with data downloaded from NOAA.

To view the map, see

<a href="http://www.gisuser.com/index.php?option=com\_ak">http://www.gisuser.com/index.php?option=com\_ak</a> ogallery&func=detail&id=114>. From GISuser.com

\*\*\*\*\*\*\*\*\*\*\*\*\*\*\*\*

#### 7. Technology and Climate Change

## Final images released in NASA mapping mission

Nature [Published online: 10 January 2005] By Jessica Ebert

## Maps of Pacific islands complete topographic database of Earth.

The most comprehensive and detailed topographic map ever made of Earth has been completed. The elevation data just released cover areas that have never been mapped in three dimensions before, and should be useful in predicting the effects of climate change and sea-level rise. The article continues at

http://www.nature.com/news/2005/050110/full/050110-1.html.

# NASA: Watching Earth's Climate Change in the Classroom

College and high school students can now see how Earth's climate is changing without leaving their computers. NASA and other organizations use NASA's global climate computer model (GCM) to see how Earth's climate is changing. A GCM calculates many things, such as how much sunlight is reflected and absorbed by Earth's atmosphere, the temperature of the air and oceans, the distribution of clouds, rainfall, and snow, and what may happen to the polar ice caps in the future. The article continues at

http://www.nasa.gov/vision/earth/everydaylife/climateclass.html.

#### **EdGCM Cooperative**

This site details EdGCM, a software that allows teachers and students to run a 4-D climate model on desktop computers using computer-driven global climate models. For additional information, see <a href="http://www.edgcm.org">http://www.edgcm.org</a>.

\*\*\*\*\*\*\*\*\*\*

# 8. JASON at the Lafitte – Barataria Preserve – you are welcome!

Just a quick note to let everyone know, JASON will be on-site at the Barataria Preserve starting the last week of Jan through Feb 6, just before Mardi Gras! If anyone is interested in coming down and watching them work, it should be wonderful. If you'd like to come down, please let Allyn Rodrigues, Park Ranger, know. She can answer any questions you might have about the broadcast. She can be reached at 504/ 689-7611 ext. 14, or by email at <a href="mailto:Allyn\_Rodriguez@nps.gov">Allyn\_Rodriguez@nps.gov</a>.

# 9. Students and Teachers as Educational Partners in Science (STEPS at LUMCON)

The STEPS Workshop will be held at Louisiana Universities Marine Consortium in Cocodrie, LA, on February 18-20, 2005. Teachers of Grades 7-12 are eligible to participate.

Each teacher may bring 1-2 students to work with them, and experience: Water Quality Sampling, using refractometer and hydrometer (salinity), thermometer (temperature), Winkler Titration kits (dissolved oxygen), and pen meters (pH), Field Trips (for example, RV Acadiana), Computer Graphing and Website use of Bayouside Classroom Priority Problems of the Barataria-Terrebonne National Estuary How the BTNEP uses Action Plan Teams to get stakeholder involvement & how you and your student partners can use this to translate your workshop experience to your classroom.

Each teacher will receive water sampling equipment for use in their classroom (and nearby waterbodies). Students will receive abbreviated goody bags. All receive room, board and a weekend of interaction with a variety of motivated scientist-educators. Students room with Students. Teachers room with Teachers. For registration information, email Dr. Jessica Kastler at <ikastler@lumcon.edu>.

### 9. TAKE PICTURES OF WETLANDS FROM SPACE DURING THE DISAPPEARING WETLANDS LIVE BROADCAST

\*\*\*\*\*\*\*\*\*\*\*\*\*\*

NASA's ISS EarthKAM Program seeks middle school participants for the upcoming ISS mission 05\_02, planned for February 1-4, 2005, during the JASON live broadcast. ISS EarthKAM (Earth

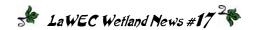

Knowledge Acquired by Middle Schools) is an innovative and exciting NASA education program that gives middle school teachers and students the opportunity to request and download images of earth from a camera onboard the International Space Station (ISS). For more information about ISS EarthKAM visit http://www.earthkam.ucsd.edu. During the upcoming February mission the ISS will be flying over parts of North America. Central America, the northern part of South America, Europe, northern Africa, Indonesia, Japan, China and the Middle East. JASON teachers wishing to request and take photographs of wetlands or delta formations from space of the regions covered by the ISS during the February mission need to register their schools through EarthKAM's web site entering the word "JASON" followed by their school's name in the registration form. (Registrations should be entered as "teacher" or "principal", not "student" or "other".) Within two days of the registrations, participating schools will receive an email describing the steps necessary to be added to the "mission list". After confirmation, teachers will receive an email with a login and password to access the gated ISS EarthKAM "Student Mission Operations Center" (SMOC) web pages. These are the pages participants will use to request photos during the mission. (Note: The SMOC login and password are different than the ones created when registering.) There will be a SMOC Simulation on Thursday, January 27, 2005 from 9 am to 12 noon Pacific Standard Time (PST). During this "sim" schools will practice what they will be doing during the actual mission. This allows schools to practice, identify any problems, and make sure all systems are set to go. NOTE – Schools must be confirmed for the February mission to participate in the SMOC "sim". By the end of day, Wednesday, January 19, the EartKAM team will email a letter explaining the "sim" process, along with simulation code words. A code word is used to submit a photo request. More information on the photo selection process is available at <a href="http://www.earthkam.ucsd.edu/public/educators/missionresources/smochelp/smochelpindex.shtml">http://www.earthkam.ucsd.edu/public/educators/missionresources/smochelp/smochelpindex.shtml</a>

On Monday, January 31, one day before the mission, schools will receive an email providing details about the mission, along with mission code words. Please note that simulation code words are not useable during the actual mission. We look forward to your participation in this mission. The mission is great fun, and the photos are beautiful! The image of the Mississippi River delta shown here was requested by 2 schools, Spring Harbor Environmental Magnet Middle School, and Brunswick Junior High School, and was acquired by the ISS on Wednesday, Nov 13, 2002.

The best wetlands pictures collected by JASON Disappearing Wetlands participants during the ISS February mission will be posted in a Disappearing Wetlands photo gallery on Team JASON Online during the broadcast!

From: TEAM JASON ONLINE NEWS

#### 9. LAWEC-L LISTSERVE INFORMATION

- **Description of this listserve**: A listserve serving educators interested in LA wetlands.
- To send a message of your own to the listserv: email LAWEC-L@LISTSERV.LSU.EDU and type your message into the body of the email. The message will be distributed to ALL PARTICIPANTS subscribing to the listserve. As a participant, you are welcome to send messages to educators subscribing to the LA Wetland Education Consortium listserve. We ask that participants focus their emails on educational opportunities and materials directly related to wetland education.
- To UNSUBSCRIBE from this listserve: email LAWEC-L@LISTSERV.LSU.EDU and enclose the following single line in the body of the email

unsubscribe LAWEC-L

• To SUBSCRIBE to this listserv: email LISTSERV@LISTSERV.LSU.EDU, with only the following line listed in the body of the email:

subscribe lawec-l YourFirstName YourLastName For example:

subscribe lawec-l John Doe

NOTE: You should not put anything in the subject line and should remove any automatic signatures from the email, otherwise the signup process will not work. You will get a return message indicating that you have been subscribed to the listserve along with information on other listserve operations you can perform (such as unsubscribe, etc.). If you have trouble, email Dr. Pam Blanchard at <pamb@lsu.edu>.

Please do not reply to the entire list unless you want everyone to read your message!

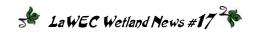